## Introduction to VTK: Volume/ Grid Data

### Outline

- Structures of data
- Isocontours and isosurfaces
- Streamlines
- Volume rendering

.

## Types of Data

- Unstructured

   vtkPolyData, vtkUnstructuredGrid
- Structured

   vtklmageData, vtkRectilinearGrid, vtkStructuredGrid

Unstructured Data

• No expected/required connectivity

• vtkPolyData

• 0D (vertex), 1D (line), or 2D (polygon) "cells"

• vtkUnstructuredGrid

• vtkPolyData + 3D "cells" (tetrahedra)

## Structured Data • vtkImageData • Axis aligned • Equally spaced • vtkRectilinearGrid • Axis aligned • Not equally spaced • vtkStructuredGrid • Arbitrary coordinates • Regular connectivity

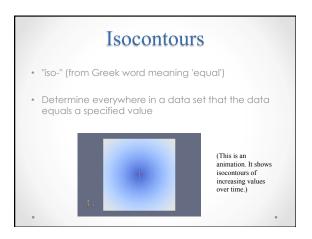

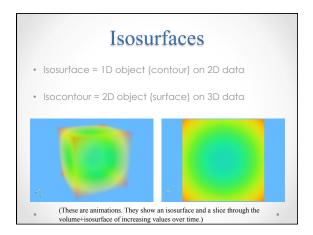

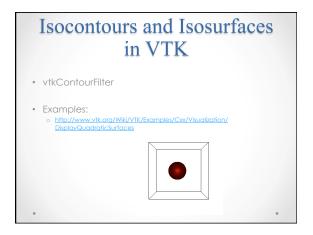

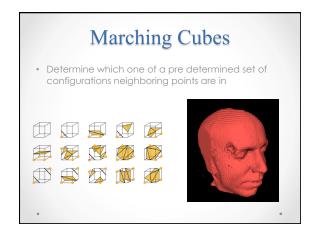

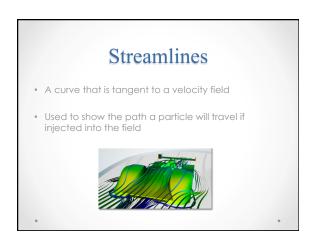

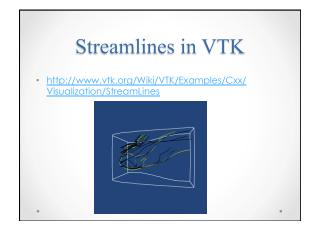

# Volume Rendering Try to display a 3D data set (the whole thing, not just a surface) Must determine the opacity of every pixel (voxel) Often called the "transfer function" Almost always medical images

## Surface Reconstruction From Unorganized Points

• "Splat" techniques

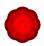

Embed the unorganized points into an organized grid and then use an isosurface

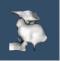

## Examples

- http://www.vtk.org/Wiki/VTK/Examples/Cxx/Filters/ GaussianSplat
- http://www.vtk.org/Wiki/VTK/Examples/Cxx/Filters/ TriangulateTerrainMap
- http://www.vtk.org/Wiki/VTK/Examples/Cxx/Filters/ SurfaceFromUnorganizedPoints